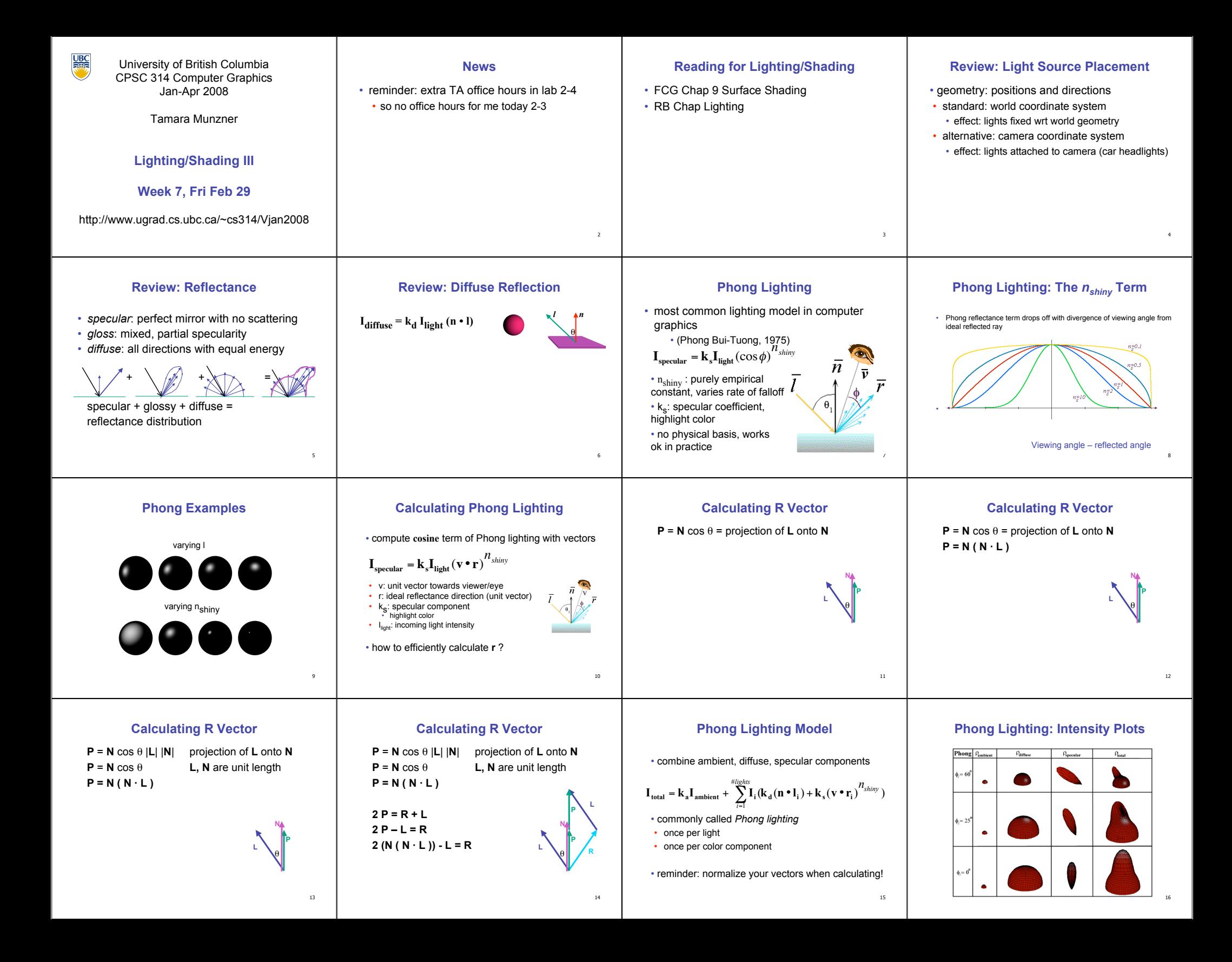

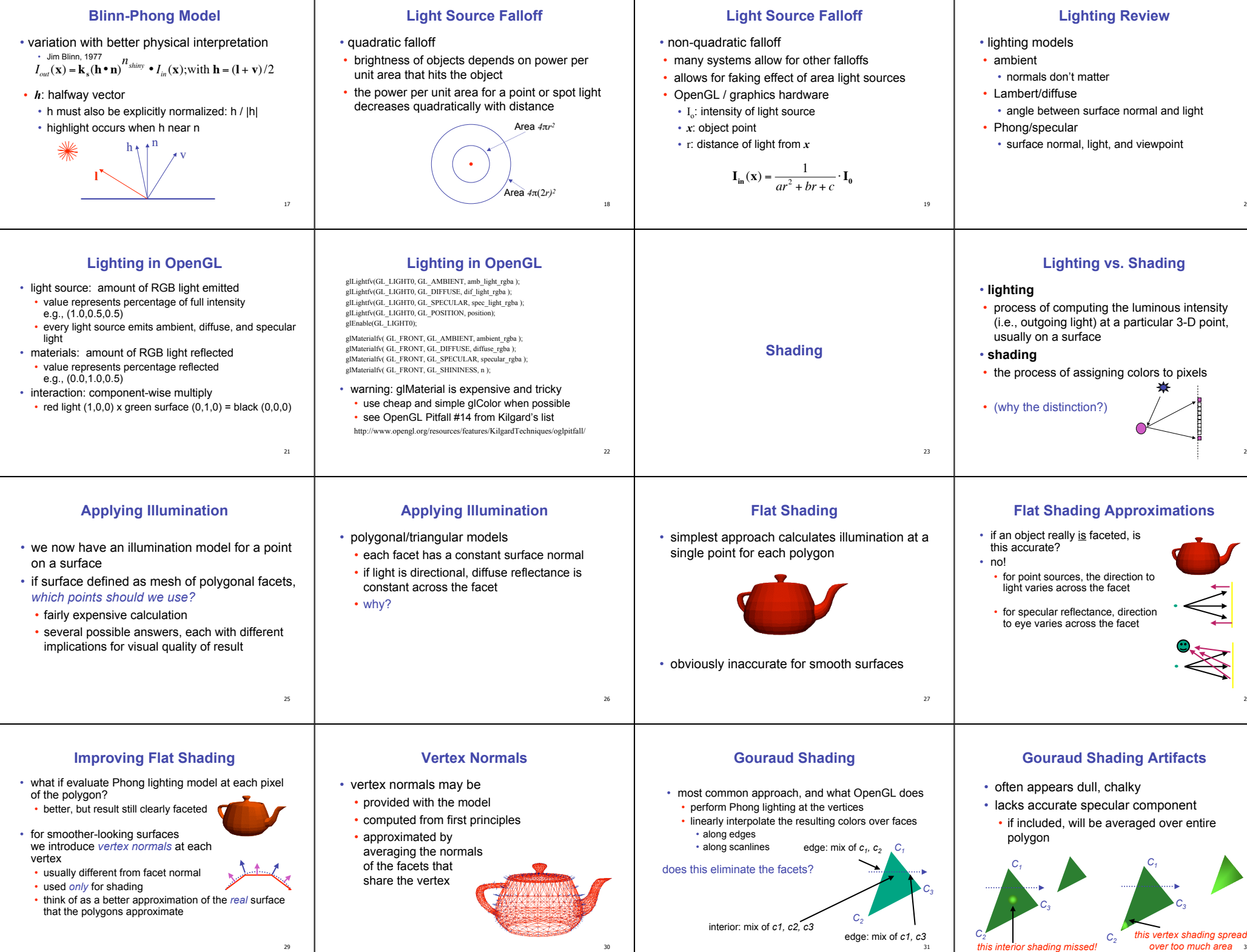

 $20$ 

24

28

32

29

30

31

## **Gouraud Shading Artifacts**

- Mach bands
- eye enhances discontinuity in first derivative
- very disturbing, especially for highlights

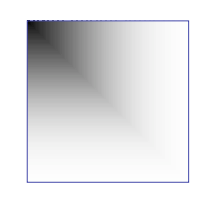

33

## **Gouraud Shading Artifacts**

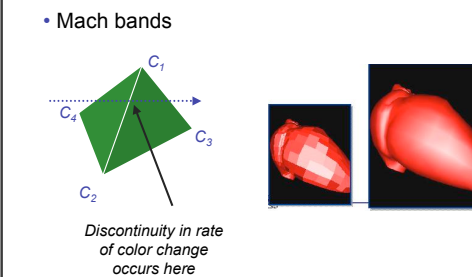

34